Linux Itimer( ) 3 PDF

https://www.100test.com/kao\_ti2020/144/2021\_2022\_Linux\_E7\_B3 \_BB\_E7\_BB\_c103\_144983.htm 对该函数的注释如下: (1)首 tvtojiffies timeval  $\mathbf{i} \quad \mathbf{j}$ 2 ovalue do\_getitimer() do\_getitimer()  $\sim$  3 which=ITITMER\_REAL ITIMER\_REAL a del\_timer\_sync() CPU del\_timer() and real\_timer b it\_real\_incr it\_real\_value  $i$  j  $c$  j=0 real\_timer break switch…case d real\_timer expires iffies j add\_timer() real\_timer  $\mathcal{A}$ which=ITIMER\_VIRT i j it\_virt\_incr it\_virt\_value 5 which=ITIMER\_PROF i j it\_prof\_incr it\_prof\_value 6 (6) 7.7.3.3 alarm **SIGALRM** 

seconds

sys\_alarm() https://www.dx.com/timer.com/\*\*For backwards compatibility? This can be done in libc so Alpha \* and all newer ports shouldnt need it. \*/ asmlinkage unsigned long sys\_alarm(unsigned int seconds) { struct itimerval it\_new, it\_old. unsigned int oldalarm. it\_new.it\_interval.tv\_sec = it\_new.it\_interval.tv\_usec = 0. it\_new.it\_value.tv\_sec = seconds. it\_new.it\_value.tv\_usec = 0. do\_setitimer(ITIMER\_REAL, amp.it\_old). oldalarm = it\_old.it\_value.tv\_sec. /\* ehhh.. We cant return O if we have an alarm pending. \*//\* And wed better return too much than too little anyway \*/ if (it\_old.it\_value.tv\_usec) oldalarm . return oldalarm. }

ITIMER REAL

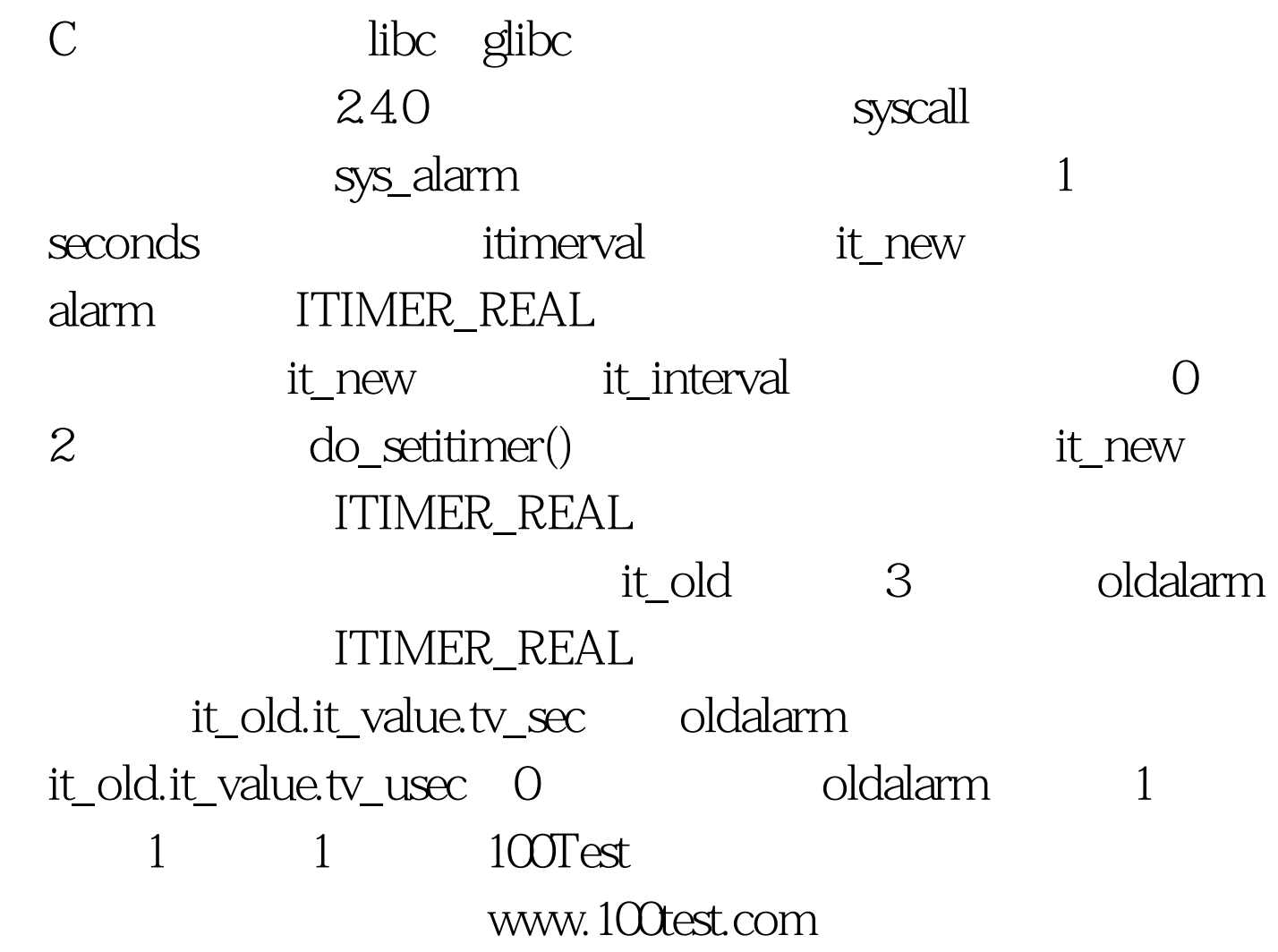